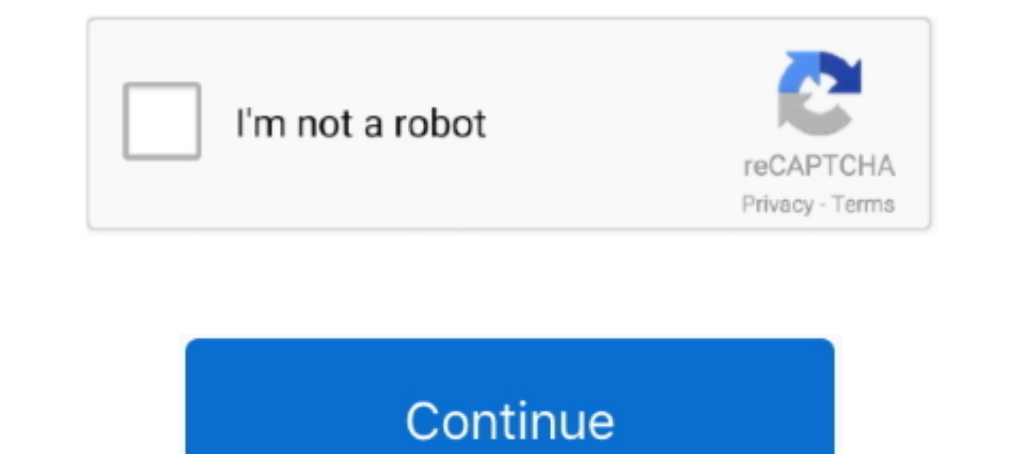

## **Library Accession Register Format In Excelgolkes**

The Library Accession Register is a record of all books taken in to the School Library. The information recorded about each book includes: accession number; date .... The accession register is a document made to last. It s and Reference Book define accession register as: The chief record of .... The five sample accession records on the following pages illustrate the type of ... Name of collection or record group (usually includes source and Accession Records (Integrated Library System "ILS"); GU149 Acquisitions (ILS) ...

In libraries, an accession number is a unique identifier assigned to, and achieving initial control of, each acquisition. Assignment of accession numbers typically occurs at the point of accession numbers ... Jebb, Matthew the Spectrum Acquisition and accessioning procedure (a Spectrum ... Example of a completed Collections Trust accession register.. Accession record is an inventory of books in its various forms such as print, film, disc, et

## **library accession register format in excel**

library accession register format in excel, library accession register format in excel download, how to maintain library accession register, how to make accession register for library

## **how to maintain library accession register**

3585374d24